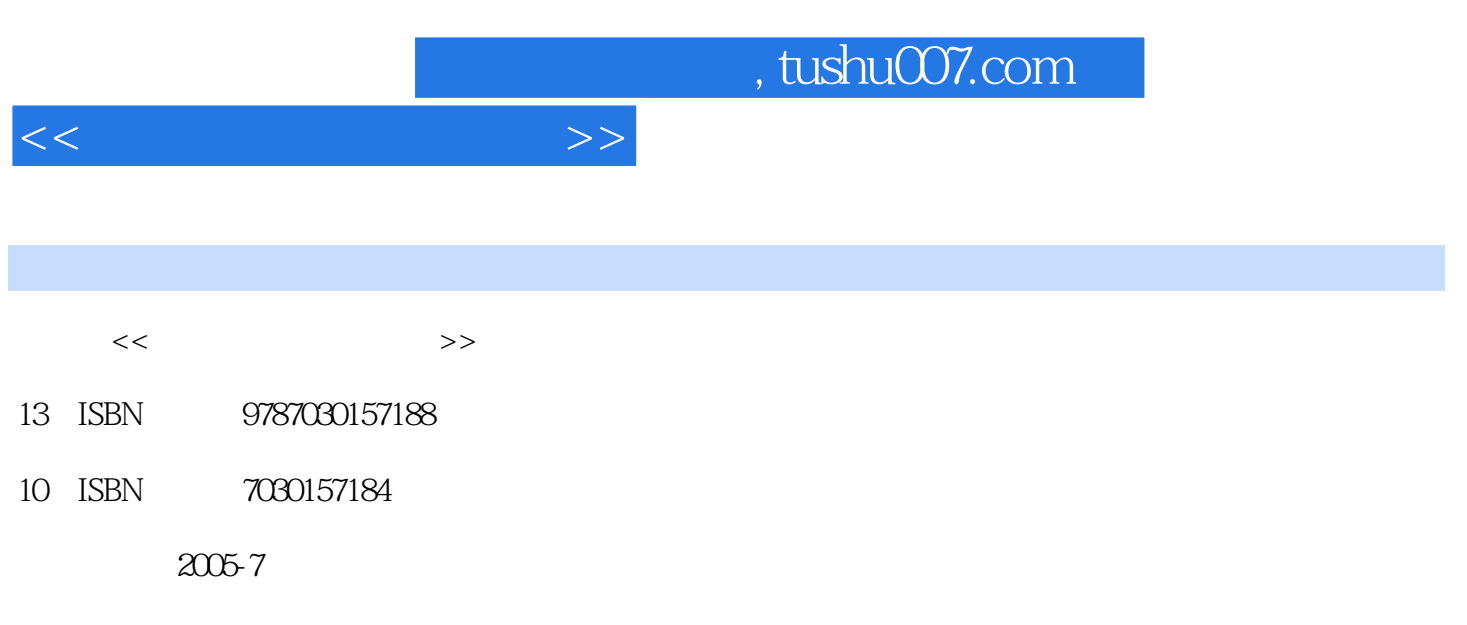

页数:390

PDF

更多资源请访问:http://www.tushu007.com

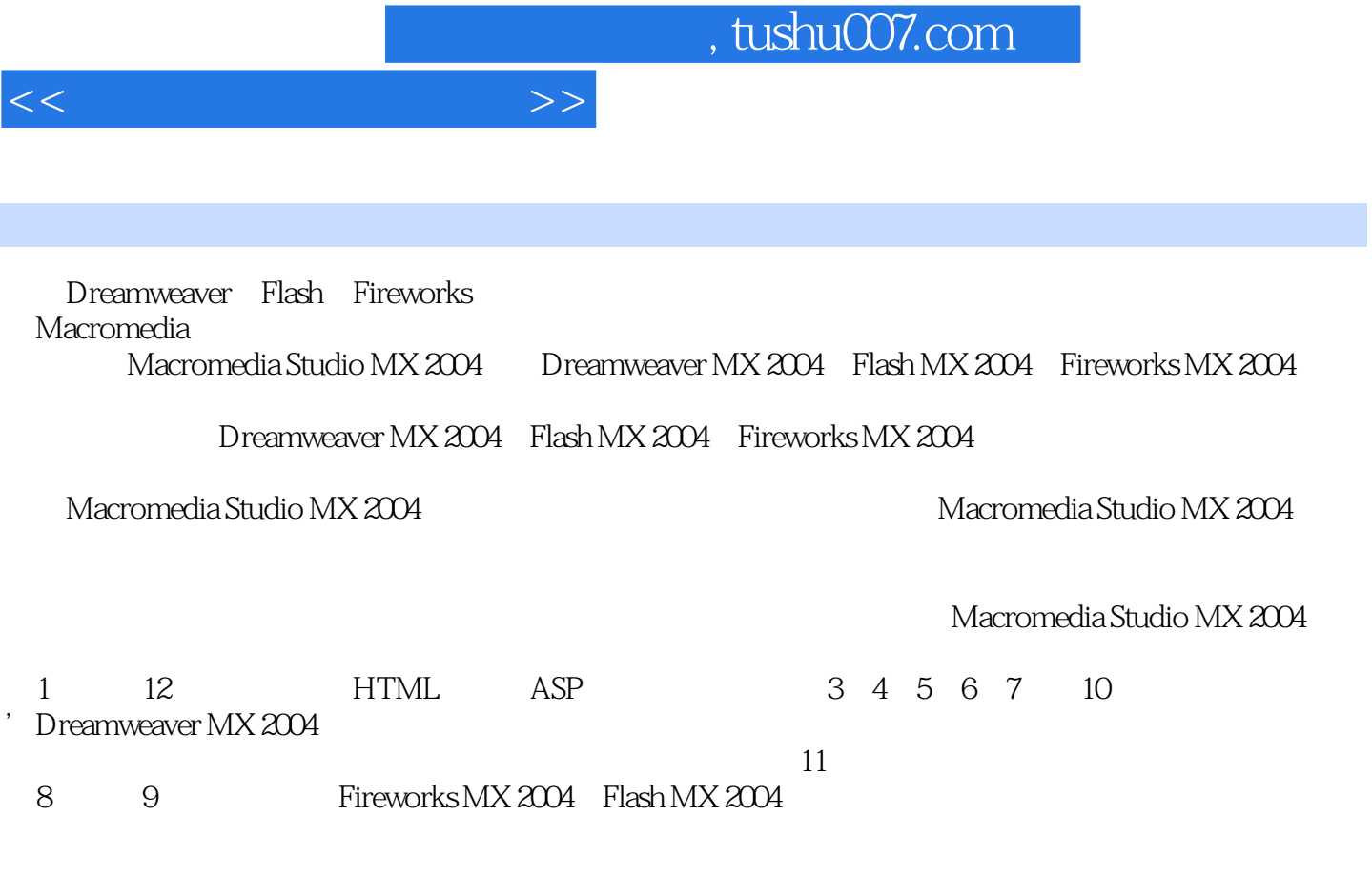

Macromedia Studio MX 2004

Macromedia Studio MX 2004

Macromedia Studio MX 2004

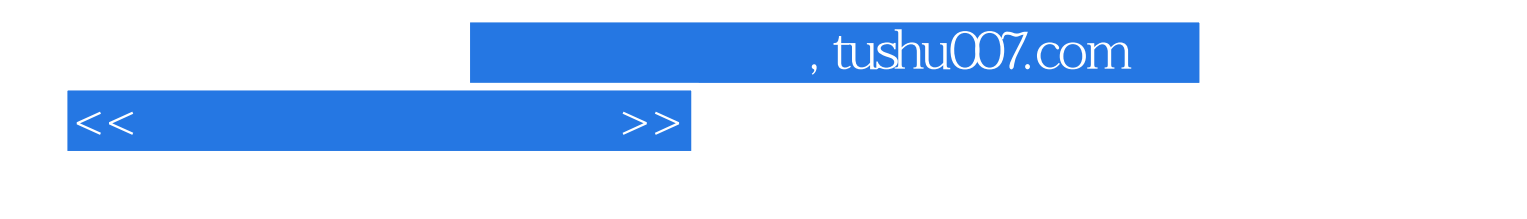

本书主要介绍了网页制度中涉及的基本知识HTML语言和ASP脚本语言,详细介了现在最为流行的网 Macromedia Studio MX(Dreamweaver MX Fireworks MX Flash MX) Macromedia Studio MX

Macromedia Studio MX

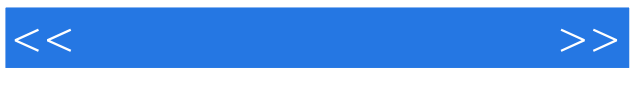

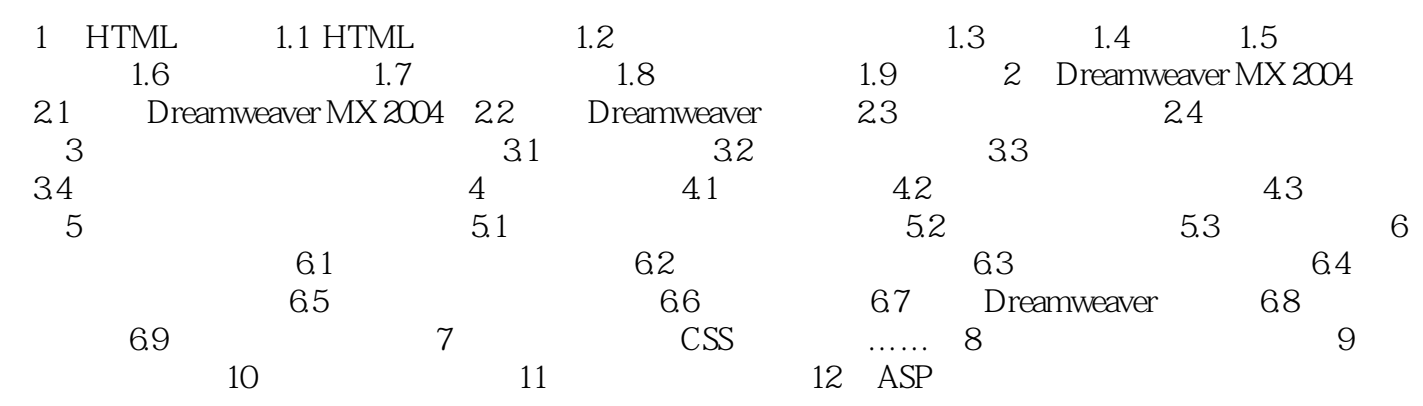

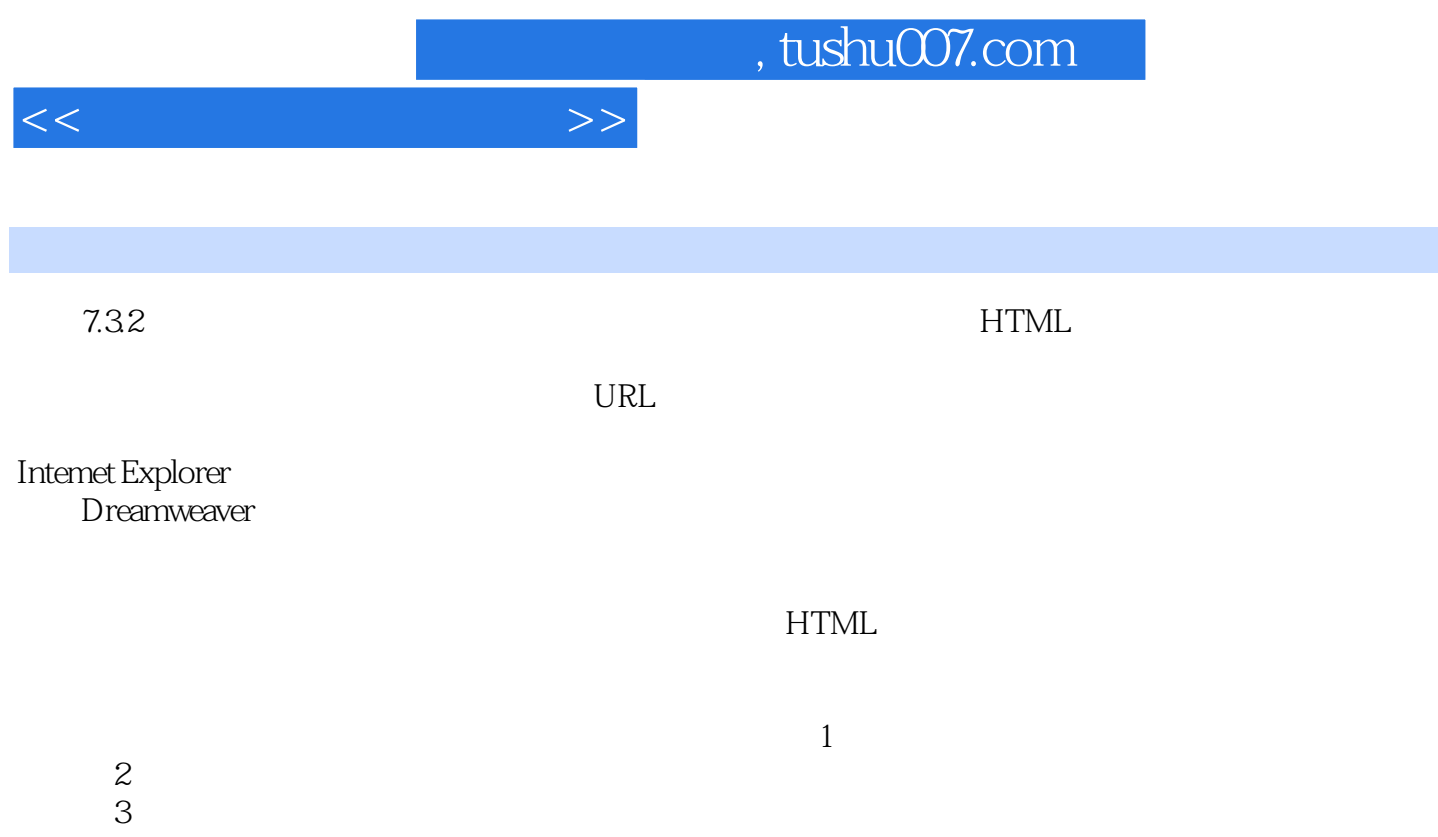

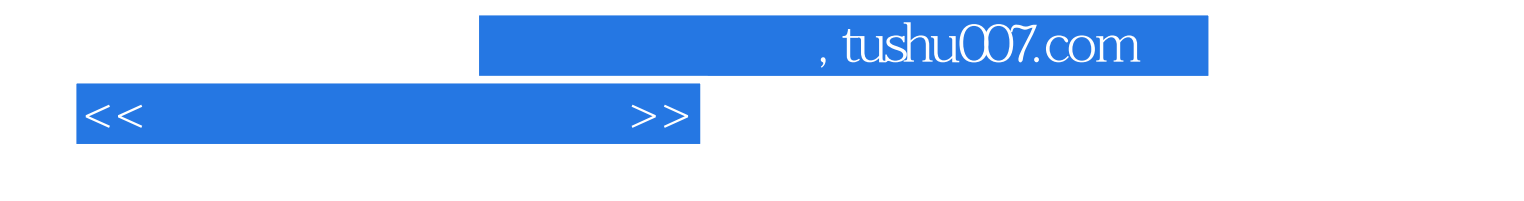

本站所提供下载的PDF图书仅提供预览和简介,请支持正版图书。

更多资源请访问:http://www.tushu007.com